Міністерство культури та інформаційних технологій Закарпатська академія мистецтв Кафедра дизайну

TChRACIATBEPAXYIO» Проректор з навчальної роботи M. Бокшан z. **185086 & HIIVA** 

СИЛЛАБУС ДИСЦИПЛІНИ «Профмайстерність» IІкурс

Укладач: Сливка Ігор Ілліч

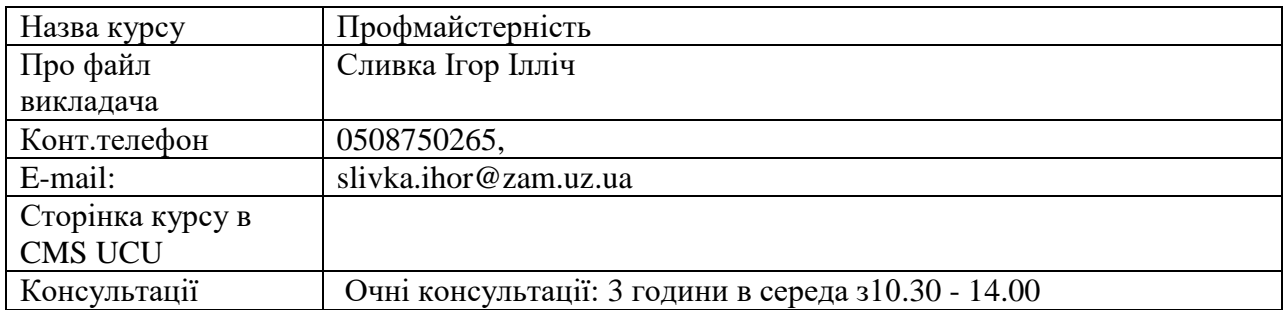

Коротка анотація курсу:

- **1.** Серед основних завдань цього курсу є підготувати бакалаврів такого рівня кваліфікації, які оволоділи методикою художнього проектування архітектурного середовища на засадах теоретичних та практичних завдань з вмінням максимально виразити свій задум в художньо-авторському проекті, макеті та авторських розробках.
- 2. Формат курсу Очний
- 3. Результат навчання: Працювати з літературою, яка регламентує проектування, макетування внутрішнього простору будівель, меблів та інших об'єктів дизайну. Опанувати методи науково-пошукової роботи під час розробки конкретного дизайн-проекту. Освоїти принципи комплексного проектування, що поєднують соціально-функціональні, інженерно-технічні, архітектурні та інші передумови художнього проектування. Засвоїти і використовувати основні графічні прийоми, матеріали, техніки виконання. З'ясувати особливості художньої стилістики певного періоду та різних технічних можливостей оздоблення інтер'єру. Навчитися застосовувати набуті теоретичні знання та практичний досвід при виконанні дизайнпроектів громадських, житлових, промислових просторів та інтер'єрів. Користуватися літературою, яка регламентує проектування, планування громадських, житлових, промислових просторів та інтер'єрів будівель. Опанувати методи науково-пошукової роботи під час розробки конкретного дизайн-проекту. Освоїти принципи комплексного проектування, що поєднують соціально-функціональні, інженерно-технічні, архітектурні та інші передумови художнього проектування. Навчитися застосовувати набуті теоретичні знання та практичний досвід при виконанні дизайнпроектів громадських, житлових, промислових інтер'єрів.

Після вивчення курсу бакалавр повинен самостійно вирішувати наступні практичні завдання. Працювати з проектними документами реального інтер'єру (плани, розгортки, інтер'єри будівель). Вміти складати ескізні проекти об'єктів інтер'єру. Застосовувати на практиці прийоми та методи графічного зображення. Вміти на високому професійному рівні виконувати графічне оформлення проектів інтер'єру – використовувати сучасні технічні засоби. Використовувати фототехніку, комп'ютерні програми.

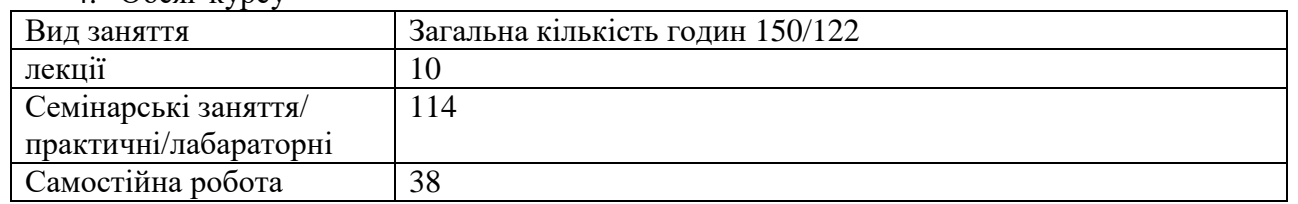

 $4.$  Обсяг курсу

6. Ознаки курсу:

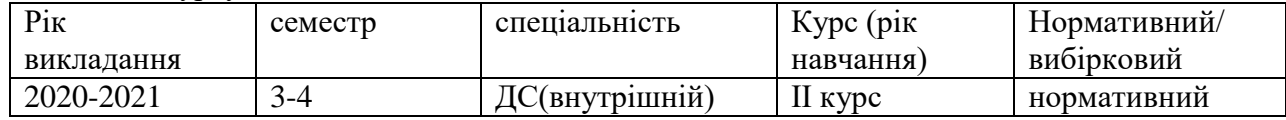

**7. Пререквізити -** Якщо є такі, то вкажіть ті знання та навички, якими повинен володіти студент, щоб приступити до вивчення дисципліни, або перелік попередньо прослуханих курсів. Даний курс пов'язаний з предметом Основи композиції, Креслення, Перспектива, Технічне креслення, Технологія, Макетування, Проектування та конструювання меблів, Історія меблів, Графічні техніки.

**8. Технічне й програмне забезпечення /обладнання -** Вкажіть, якщо є специфічні вимоги які студент повинен врахувати: Студент буде виконувати проектні роботи графічні подачі (ручні та комп'ютерні), що потребує знань роботи з графічними техніками, роботи в комп'ютерних програмах. Студент має пройти техніку безпеки по роботі на компютерах.

**9. Політики курсу -** Дайте посилання, або вкажіть на Політики академічної доброчесності, специфічні політики програми, що мають значення для курсу

## **10. Схема курсу**

Змістовий модуль І. Дизайн- макет інтер'єру громадських будівель.

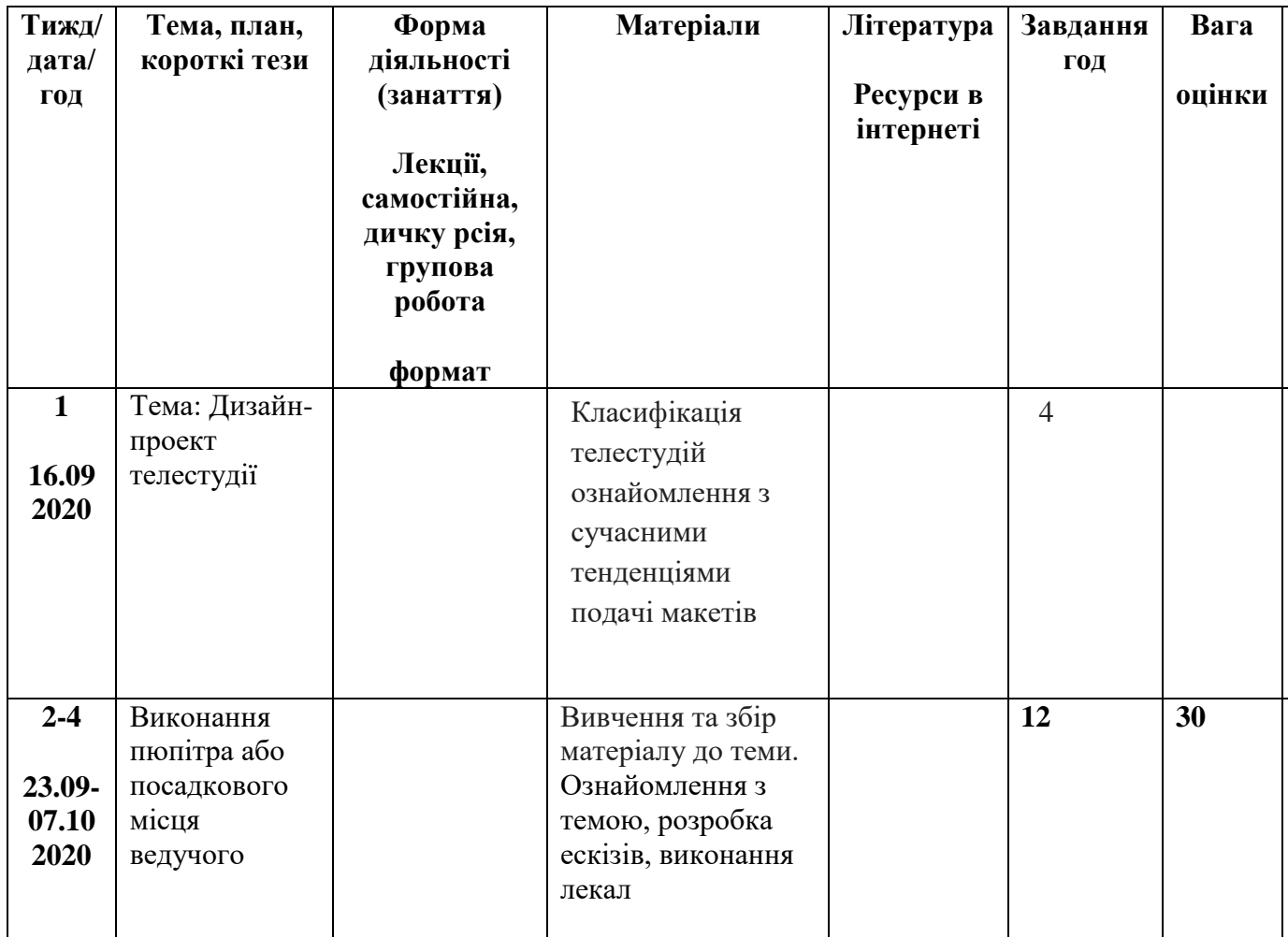

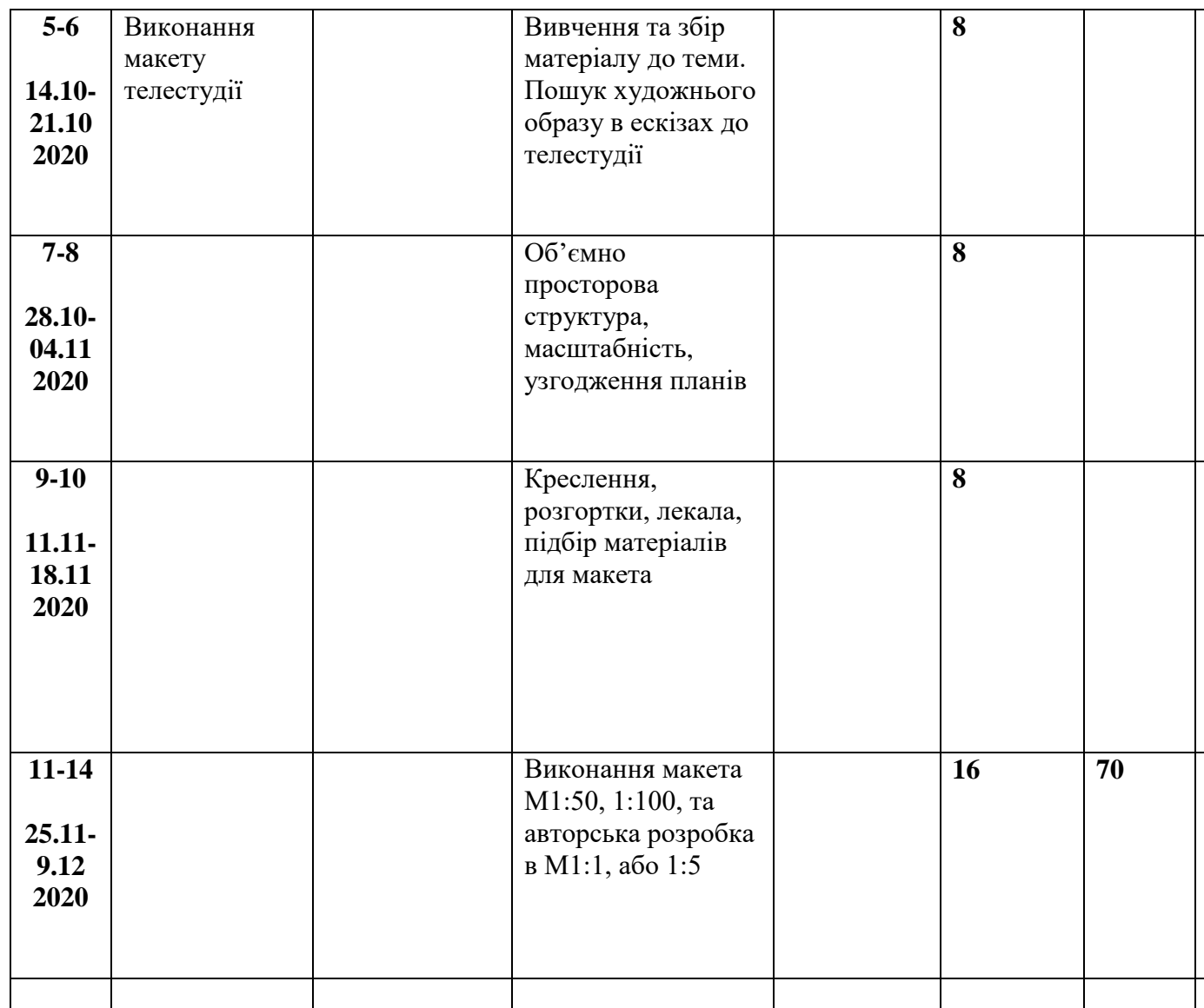

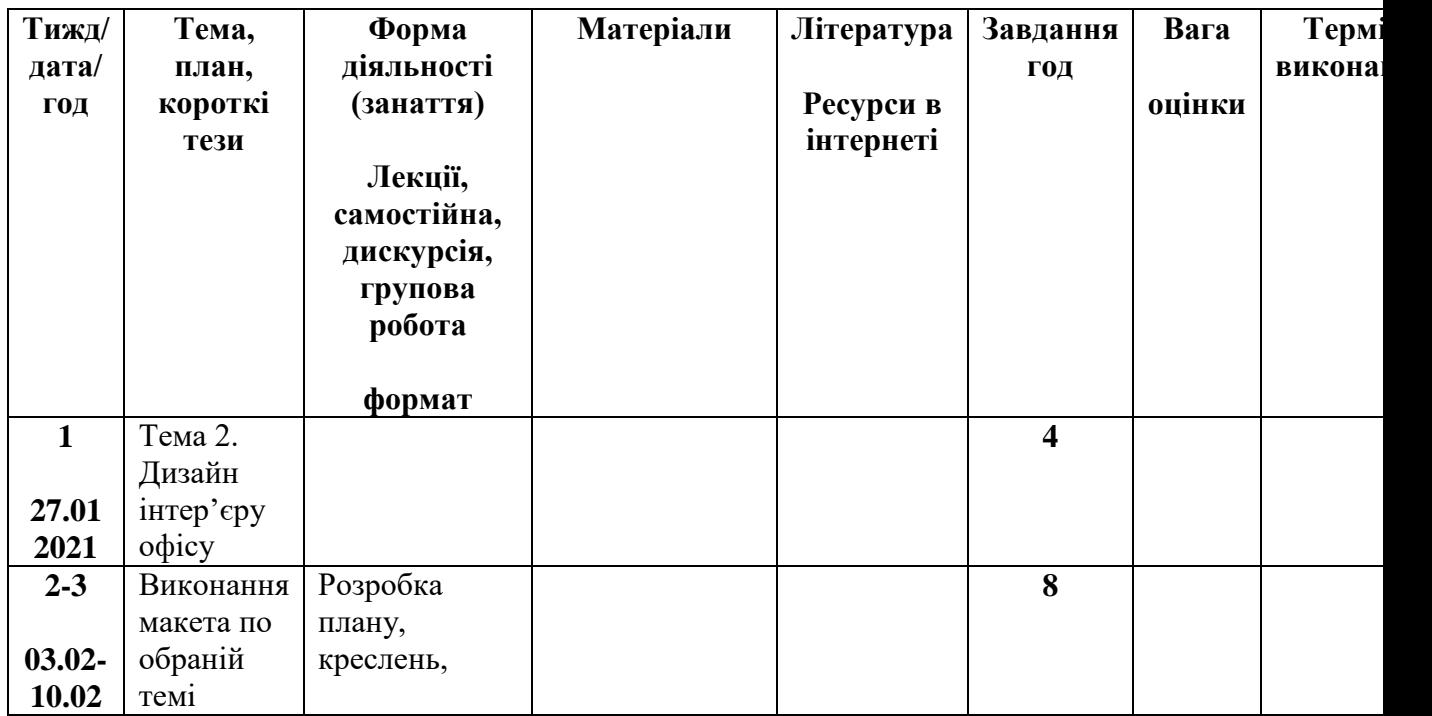

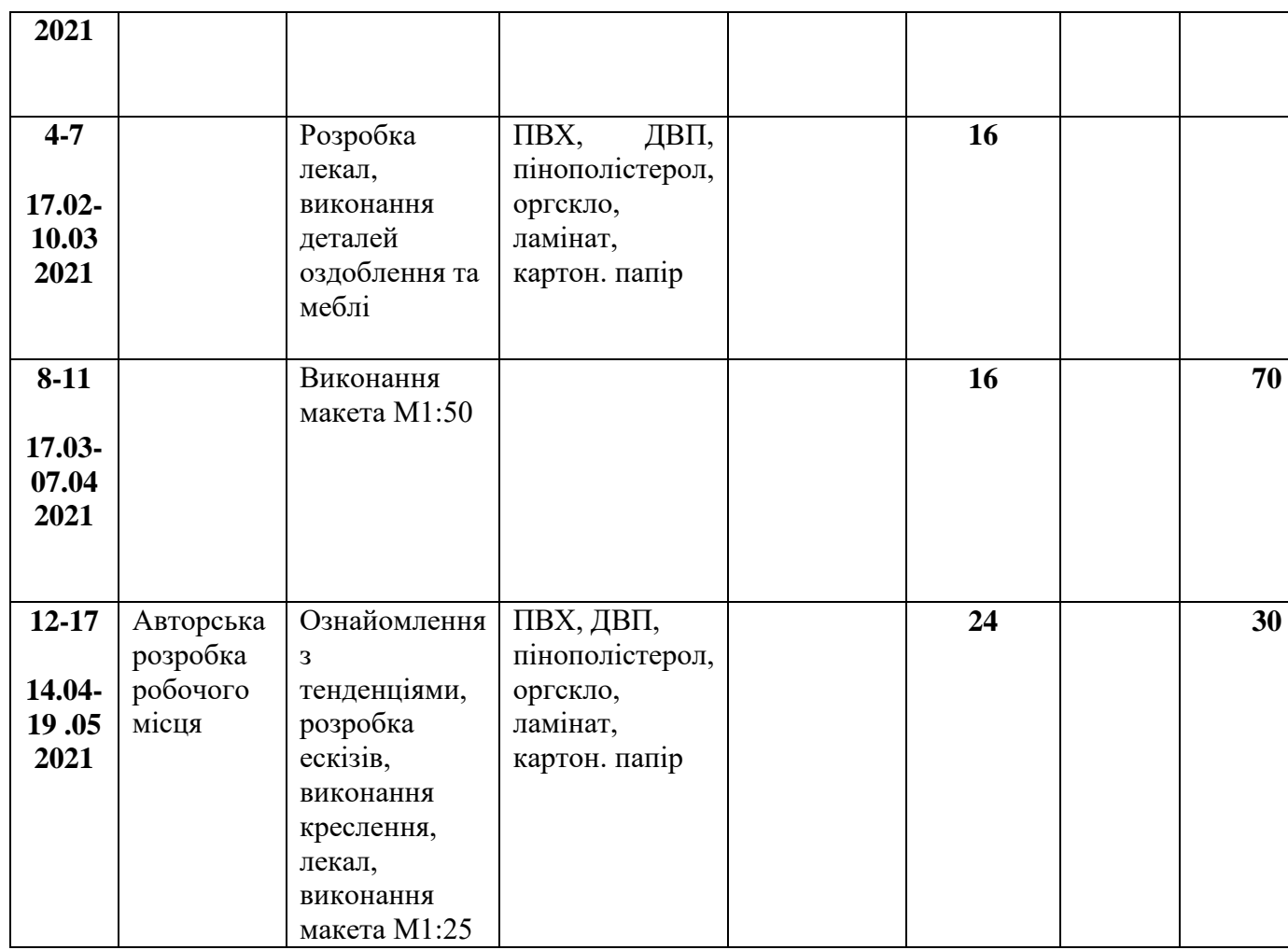

Домінуючою методикою навчання, при викладанні дисципліни «Профмайстерність» є практичні завдання. Розробка макетів та авторських об'єктів на задану тему. На заняттях передбачається ознайомлення студентів з основними проблемами та напрямками у макетуванні та виконання дизайнерських об'єктів. Для кращого засвоєння матеріалу виконуються практичні завдання, використовуються унаочнення: фахова література, журнали, репродукції, попередні зразки виконаних завдань та технічні засоби.

Кожен змістовий модуль передбачає самостійну практичну роботу, яка складається з виконання елемента інтер'єру, макета та авторської розробки на задану тему враховуючи сучасні матеріали та тенденції у розвитку дизайну інтер'єру.

## **Критерії оцінювання**

Поточний контроль з дисципліни – це оцінювання навчальних досягнень студента протягом навчального семестру за національною стобальною шкалою усіх видів роботи. Поточний контроль відображає навчальні досягнення студента в освоєнні програмного матеріалу дисципліни; спрямований на необхідне коригування самостійної роботи студента. Поточний контроль здійснюється викладачами у вигляді проміжкові переглядів виконаних робіт.

Викладач розробляє чіткі критерії оцінювання всіх видів навчальної роботи у комплексному контролі знань, доводить ї до відома студентів на початку змістового модулю.

Підсумковий (семестровий) контроль.

Підсумковим контролем з даної дисципліни визначено навчальним планом - екзамен.

5

Структура проведення семестрового контролю доводиться до відома студентів на першому занятті. Оскільки підсумковий контроль проводиться у формі екзамену при визначенні якості результатів «Профмайстерність» застосовуються критерії оцінювання. При встановленні критеріїв враховано: специфіку дизайну інтер'єру, етапи проведення макетних робіт, врахування тенденцій дизайну, технології та матеріалів для їх виконання, а також наявність типових завдань та їх вирішення.

Основними критеріями оцінювання знань є:

- досягнення задач виконання макетів житлових та громадських будівель;
- використання обґрунтованих засобів і прийомів, застосованих у реалізації макета, студент повинен знати історію інтер'єрів, сучасні тенденції, використовувати нормативні та проектні документи проектування внутрішніх просторів, враховувати специфіку, норми та технології виконання макетів інтер'єрів;
- індивідуальність образно-змістового наповнення проекту, ефективність сприйняття візуального змісту макету;
- якість технічного виконання макету, поетапність роботи від ідейного задуму до завершення макета;
- опанування як ручних так і сучасних технологічних засобів, застосовуння методів підготовки оригінал-макетів за допомогою комп'ютерно-програмного забезпечення.

## **Література**

- 1. Божко Ю.Г. Архитектоника и комбинатока формообразования.- К.: Вища школа, 1991. – 245с.
- 2. Под редакцией Бикова З.Н., Минервина Г.Б. Художественное конструирование: Проектирование и моделирование промишлених изделий. – М.: Висшая школа, 1986. – 239с.
- 3. Калмикова Н.В., Максимова И.Ф. Макетирование из бумаги картона. М:.Книжний дом «Университет». 2000. – 80с.
- 4. Калмикова Н.В., Максимова И.Ф. Макетирование.М:. из-во Архитектура-с. 2004. – 96с.
- 5. Кисельова Тетьяна, Стасюк Н.Г., Орлова И.Г. Основи арххитектурной композиции. М:. из-во Архитектура-с. 2004. – 80с.
- 6. Ласкова М.К. Композиция и макетирование. Методические указания к выполнению формальных проектов / Ласкова М.К. – Армавир: 2018. – 33 с.
- 7. Скляренко Н.В., Пасічник О.С. Макетування. Видавець Олег Філюк. 2015. 132 с.
- 8. Смирнов В.А Професиональное Макетирование і техническое моделирование. изво «Проспект».2016 – 161 с.
- 9. Смиронов В.Ф. Енцеклопедия проектирования. Хобби-Професия-Бизнес. из-во «ВАМ». 2016 – 90с.
- 10. Основи проектування і моделювання: Навчально методичний посібник / уклад. Людмила Миколаївна Хоменко. – Умань: ФОП Жовтий О.О., 2016. – 125 с.
- 11. Ирина Орлова, Татьяна Кисельова, Наталья Стасюк. Макетирование. 2010
- 12. Калинин Ю.М. Архитектурное макетирование: учеб.пособие/ Калинин, + М.П. Перькова. Белгород: изд-во БГТУ. – 117с.

Інформаційні ресурси:

1[.https://litgid.com/read/professionalnoe\\_maketirovanie\\_i\\_tekhnicheskoe\\_modelirovanie](https://litgid.com/read/professionalnoe_maketirovanie_i_tekhnicheskoe_modelirovanie_kratkiy_kurs_uchebnoe_posobie/page-6.php) [\\_kratkiy\\_kurs\\_uchebnoe\\_posobie/page-6.php](https://litgid.com/read/professionalnoe_maketirovanie_i_tekhnicheskoe_modelirovanie_kratkiy_kurs_uchebnoe_posobie/page-6.php)

2. [http://chpek.com.ua/wp-](http://chpek.com.ua/wp-content/uploads/2018/04/%D0%9B%D0%B5%D0%BA%D1%86%D1%96%D0%B9%D0%BD%D0%B8%D0%B9-%D0%BC%D0%B0%D1%82%D0%B5%D1%80%D1%96%D0%B0%D0%BB.pdf)

[content/uploads/2018/04/%D0%9B%D0%B5%D0%BA%D1%86%D1%96%D0%B9%D](http://chpek.com.ua/wp-content/uploads/2018/04/%D0%9B%D0%B5%D0%BA%D1%86%D1%96%D0%B9%D0%BD%D0%B8%D0%B9-%D0%BC%D0%B0%D1%82%D0%B5%D1%80%D1%96%D0%B0%D0%BB.pdf) [0%BD%D0%B8%D0%B9-](http://chpek.com.ua/wp-content/uploads/2018/04/%D0%9B%D0%B5%D0%BA%D1%86%D1%96%D0%B9%D0%BD%D0%B8%D0%B9-%D0%BC%D0%B0%D1%82%D0%B5%D1%80%D1%96%D0%B0%D0%BB.pdf)

[%D0%BC%D0%B0%D1%82%D0%B5%D1%80%D1%96%D0%B0%D0%BB.pdf](http://chpek.com.ua/wp-content/uploads/2018/04/%D0%9B%D0%B5%D0%BA%D1%86%D1%96%D0%B9%D0%BD%D0%B8%D0%B9-%D0%BC%D0%B0%D1%82%D0%B5%D1%80%D1%96%D0%B0%D0%BB.pdf)

3. https://www.architektonix.com/maketuvannya/istoriya-maketuvannya/

4.<http://partnery.ostriv.in.ua/publication/code-7D172AFECB8AF/list-24B7BC55727>

5.https://studfile.net/preview/2983384/